#### **Prompt save when defining new custom projection**

*2012-02-19 05:12 PM - David Quinn*

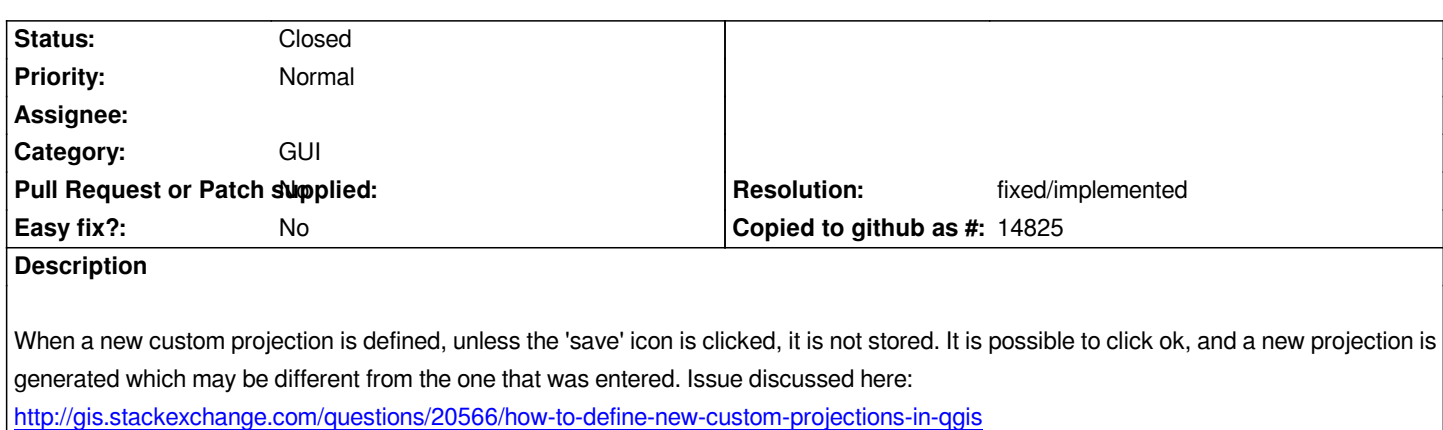

# **History**

### **[#1 - 2012-04-15 10:10 AM - Giovanni Manghi](http://gis.stackexchange.com/questions/20566/how-to-define-new-custom-projections-in-qgis)**

*- Target version changed from Version 1.7.4 to Version 2.0.0*

### **#2 - 2012-10-06 02:18 AM - Pirmin Kalberer**

*- Target version changed from Version 2.0.0 to Future Release - Nice to have*

## **#3 - 2015-11-10 05:07 AM - Médéric RIBREUX**

*- Resolution set to fixed/implemented*

*- Status changed from Open to Closed*

*Hello, bug triage...*

*in the custom CRS dialog it is now impossible to add a new projection without it being saved. Even if you create an empty definition by clicking on the + sign, this void projection is stored as long as you press the Ok button.*

*I am closing this feature request...*